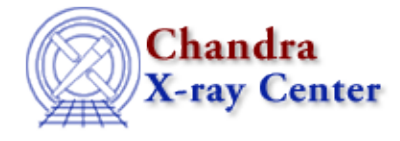

URL:<http://cxc.harvard.edu/ciao3.4/dictionary/filterwindow.html> Last modified: 15 December 2008

## **Filter Window (filtwin)**

Filter window (filtwin) is a graphical user interface (GUI) that facilitates the filtering of Chandra data. Tools launched from filtwin use the current file and filter (in the form of a virtual file) as input. The GUI is launched automatically by firstlook when needed, but may also be started from the command line:

unix% filtwin

The Chandra X-Ray Center (CXC) is operated for NASA by the Smithsonian Astrophysical Observatory. 60 Garden Street, Cambridge, MA 02138 USA. Smithsonian Institution, Copyright © 1998-2008. All rights reserved.

URL: <http://cxc.harvard.edu/ciao3.4/dictionary/filterwindow.html> Last modified: 15 December 2008